$<<3d$ s max  $7$ 

 $<<$  3ds max 7

, tushu007.com

- 13 ISBN 9787030155900
- 10 ISBN 7030155904

出版时间:2005-7

页数:568

842000

extended by PDF and the PDF

http://www.tushu007.com

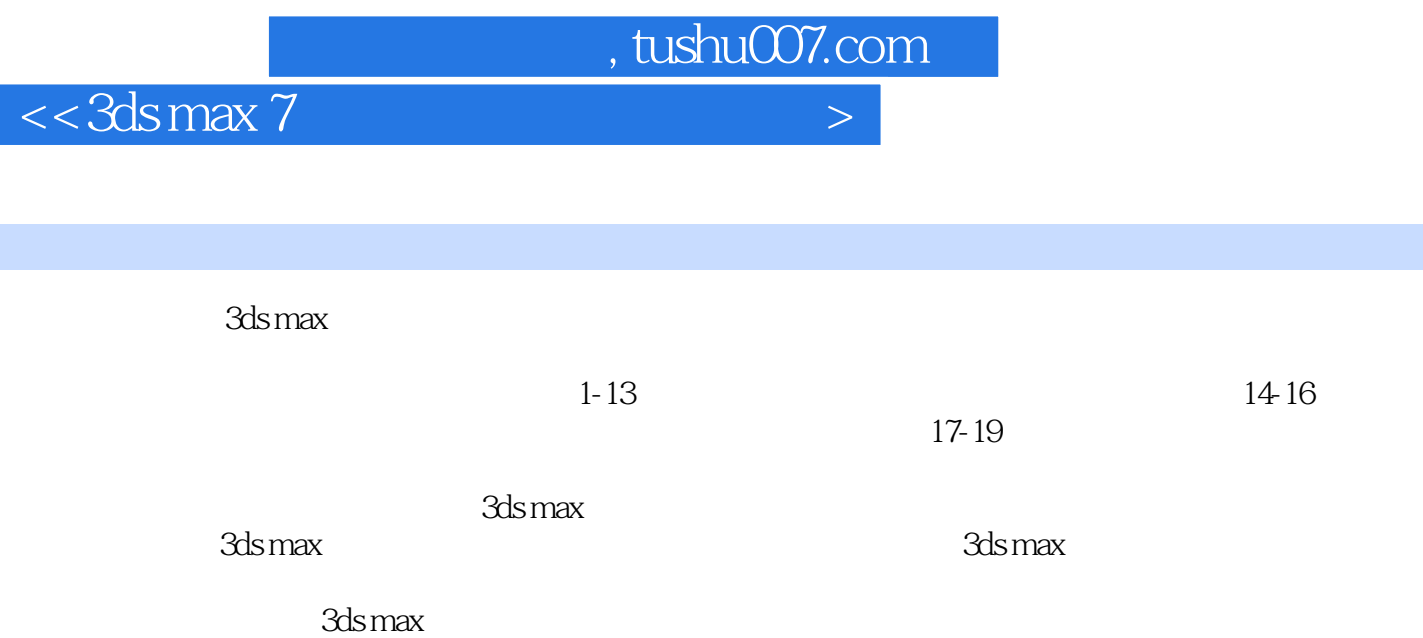

 $,$  tushu007.com

 $<<3d$ s max  $7$ 

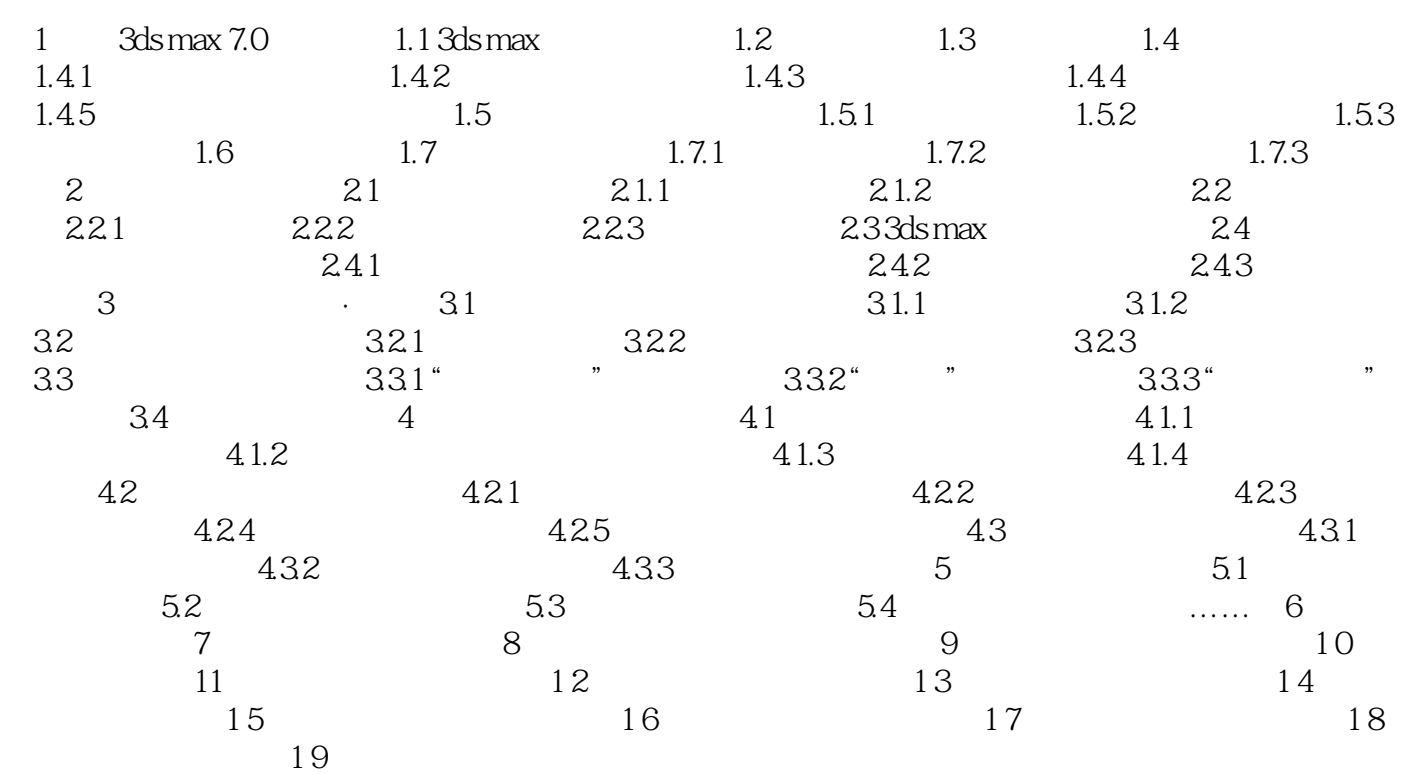

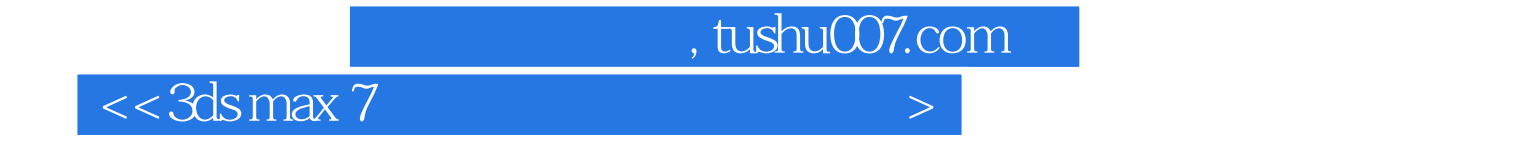

本站所提供下载的PDF图书仅提供预览和简介,请支持正版图书。

更多资源请访问:http://www.tushu007.com